# **jogar sinuca com apostas online**

- 1. jogar sinuca com apostas online
- 2. jogar sinuca com apostas online :fortune tiger betsul
- 3. jogar sinuca com apostas online :apostas online divertidas

### **jogar sinuca com apostas online**

#### Resumo:

**jogar sinuca com apostas online : Descubra as vantagens de jogar em condlight.com.br! Registre-se e receba um bônus especial de entrada. O seu caminho para grandes prêmios começa aqui!** 

contente:

sta virtual: 1 Entenda o porque os Geradores em jogar sinuca com apostas online Números Aleatórios significam e o funciona...., 2Enceça as probabilidade a- (!) 3Aposte pequenas quantiaes; da [...] 4 vie perseguir perdas

;. Como-ganhar avirtual

[jogo de aposta futebol](https://www.dimen.com.br/jogo-de-aposta-futebol-2024-07-27-id-31183.pdf)

### **jogar sinuca com apostas online**

#### **jogar sinuca com apostas online**

A partir de agora, a Aposta Ganha oferece um bônus de boas-vindas sem depósitos para novos usuários. Com essa promoção, você pode apostar sem usar seu próprio dinheiro, o que significa que não há riscos envolvidos. Para se qualificar para o bônus, basta se cadastrar no site da Aposta Ganha e verificar jogar sinuca com apostas online identidade. Depois disso, você receberá automaticamente R\$ 5 em jogar sinuca com apostas online créditos de aposta grátis. Esses créditos podem ser usados para apostar em jogar sinuca com apostas online qualquer evento esportivo disponível no site. Se você ganhar jogar sinuca com apostas online aposta, o valor dos ganhos será creditado em jogar sinuca com apostas online jogar sinuca com apostas online conta. O bônus de boas-vindas da Aposta Ganha é uma ótima maneira de começar a apostar sem riscos. Aproveite essa promoção hoje e comece a ganhar! **Como funciona o bônus de boas-vindas da Aposta Ganha?Quais são os termos e condições do bônus de boasvindas da Aposta Ganha?**

### **jogar sinuca com apostas online :fortune tiger betsul**

### **jogar sinuca com apostas online**

A Loteria Federal é uma loteria popular no Brasil, e agora é fácil e seguro apostar online. Neste artigo, você vai aprender como jogar online e aumentar suas chances de ganhar nos sorteios.

#### **jogar sinuca com apostas online**

A Loteria Federal é uma das principais loterias do Brasil, organizada pela Caixa Econômica Federal.

Com a Loteria Online, você pode apostar de forma fácil e segura, por internet ou pelo app, de qualquer lugar do mundo.

#### **2. Como fazer uma aposta na Loteria Federal online?**

Para fazer uma aposta, basta seguir os seguintes passos:

- Crie um cadastro no site das Loterias Online, com seu CPF e uma senha.
- Faça login no site ou app.
- Na página inicial, escolha o bolão da Loteria Federal.
- Adicione o jogo no carrinho e informe quantas cotas deseja.
- Confirme jogar sinuca com apostas online aposta.

#### **3. Quais são as regras do jogo da Loteria Federal?**

Para jogar na Loteria Federal, escolha um bilhete (com um número de série) e quantas cotas quer comprar (variando de 1 a 10).

Para ganhar, as cifras do seu bilhete devem coincidir, total ou parcialmente, com as cifras do sorteio.

O premio é dividido entre o número de cifras e de cotas corretas.

### **4. Quando são as sorteios da Loteria Federal online?**

As datas e horários dos sorteios da Loteria Federal online são:

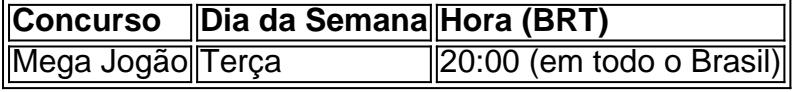

### **5. O que fazer se você ganhar na Loteria Federal online?**

Se você for um ganhador da Loteria Federal online, é importante atentar para as seguintes informações:

- Seu prêmio será automaticamente dividido de acordo com a quantidade de cifras e cotas certas.
- Os prêmios menores são pagos automaticamente pela plataforma das Loterias Online.
- Se o seu prêmio for maior que R\$1.903,99, você deve ir pessoalmente até a Caixa Econômica Federal ou a uma agência autorizada confirmar jogar sinuca com apostas online aposta e reivindicar o seu prêmio.

#### **Jogue com responsabilidade e bom sorte!**

## **jogar sinuca com apostas online**

As apostas na Copa do Brasil podem ser emocionantes e potencialmente lucrativas, mas é importante escolher as casas certas e conhecer as estratégias adequadas. Neste artigo, abordaremos as melhores casas de apostas para a Copa do Brasil de 2024, algumas dicas para maximizar suas chances de ganhar e uma tabela comparativa.

#### **jogar sinuca com apostas online**

Existem muitas opções de casas de apostas para escolher, mas algumas se destacam na Copa do Brasil de 2024:

- **Betano:** Promete boas odds e é o detentor dos "naming rights" da Copa do Brasil.
- Bet365: Oferece um catálogo amplo de apostas e streaming ao vivo de partidas de futebol.
- **KTO:** Inscreva-se facilmente com abertura de conta simplificada e saques rápidos via Pix.
- **Esportes da Sorte:** Possui suporte 24/7.
- **Superbet:** Oferece promoções exclusivas para apostas de futebol.

#### **Dicas para Apostar Na Copa do Brasil**

- Não se esqueça de fazer suas pesquisas e se manter atualizado sobre as equipas e as últimas estatísticas.
- Gerencie seu bankroll cuidadosamente para minimizar as perdas.
- Aproveite as promoções e ofertas especiais das casas de apostas.

#### **Tabela Comparativa: Melhores Casas de Apostas 2024**

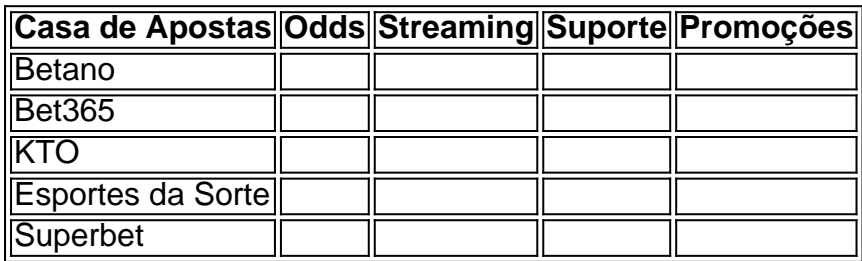

#### **Considerações Finais**

As apostas na Copa do Brasil podem ser emocionantes e atraentes. No entanto, é fundamental escolher as casas de apostas certas, entender suas necessidades e pesquisar antes de fazer suas apostas. Algumas das melhores casas de apostas neste artigo podem ajudar a obter um começo

## **jogar sinuca com apostas online :apostas online divertidas**

## **Eleições na Catalunha: o socialista Illa promete unidade e melhoria de serviços públicos**

O candidato socialista à liderança do governo catalão, Salvador Illa, prometeu um fim à "década perdida" de divisão e instabilidade política na região noroeste da Espanha, pedindo apoio para um governo que se concentre jogar sinuca com apostas online unir o povo e aprimorar os "esquecidos" serviços públicos.

Illa, ex-ministro da Saúde do governo central espanhol, lidera o ramo catalão do partido socialista no governo espanhol atual e está à frente nas pesquisas para as eleições regionais à serem realizadas no dia 14 de fevereiro.

#### **Fim da divisão e ênfase jogar sinuca com apostas online serviços públicos**

A eleição, de acordo com Illa, deve inaugurar uma nova era na Catalunha baseada jogar sinuca com apostas online dois princípios: unir e servir. Unir porque, diz ele, é hora de parar de se concentrar jogar sinuca com apostas online questões divisivas e, jogar sinuca com apostas online vez disso, sublinhar os laços comuns que ligam os catalães, independente de jogar sinuca com apostas online Ideologia, linguagem, background ou sentimentos.

E servir porque, argumenta, os serviços públicos, como educação, saúde, habitação, transporte e segurança devem ser a prioridade do governo regional.

#### **Um novo governo e a mudança percebida**

As eleições foram convocadas jogar sinuca com apostas online março pelo presidente catalão, Pere Aragonès, do Partido Republicano da Esquerda da Catalunha (ERC), após a queda da coalizão governmental com o Junts per Catalunya (JxCat), liderado pelo ex-presidente catalão exilado Carles Puigdemont.

As pesquisas indicam que o partido socialista catalão (PSC) de Illa vencerá as eleições, conquistando cerca de 28,5% dos votos e quase 40 assentos no parlamento regional de 135 assentos. no entanto, ele precisará do apoio de outros partidos para formar um governo.

A campanha se concentra jogar sinuca com apostas online temas como educação, infraestrutura, segurança, saúde e serviços públicos jogar sinuca com apostas online geral. Além disso, as consequências nacionais da eleição são discutidas por especialistas políticos, uma vez que o Partido Socialista Espanhol, liderado por Pedro Sánchez, confia no apoio do ERC e do JxCat para manter o governo no congresso espanhol.

Author: condlight.com.br Subject: jogar sinuca com apostas online Keywords: jogar sinuca com apostas online Update: 2024/7/27 8:24:21